# **estratégia bet365 futebol virtual**

- 1. estratégia bet365 futebol virtual
- 2. estratégia bet365 futebol virtual :quanto tempo demora para cair o saque do luva bet
- 3. estratégia bet365 futebol virtual :188bet

## **estratégia bet365 futebol virtual**

#### Resumo:

**estratégia bet365 futebol virtual : Seja bem-vindo a mka.arq.br! Registre-se hoje e receba um bônus especial para começar a ganhar!**  contente:

Entre na estratégia bet365 futebol virtual conta Bet365 e selecione a aba 'Esportes'. Selecione os mercados de estratégia bet365 futebol virtual escolha e adicione-os ao seu boletim de apostas. Certifique-se de ter pelo menos três seleções, pois este é o mínimo necessário para uma aposta acumuladora. Depois de adicionar todas as suas seleções ao boletim da estratégia bet365 futebol virtual aposta, selecione o 'Acumulador'. opção.

Com este método, deitamos uma perna da acca de cada vez. Cada aposta individual é colocada em estratégia bet365 futebol virtual sequência e ordem de início uma após a outra. Continuamos a deitar as pernas, mas assim que uma das pernas perde, paramos de depor. Como mencionado anteriormente, as partidas têm que começar uma depois da partida. Outro.

Como baixar e usar o aplicativo Bet365 no Brasil

O Bet365 é uma das casas de apostas esportivas mais populares no mundo. No entanto, alguns brasileiros podem encontrar dificuldades para acessar o site devido a restrições geográficas. Neste artigo, você vai aprender como baixar o aplicativo Bet365 e usá-lo no Brasil usando um VPN de confiança.

Por que usar um VPN para acessar o Bet365 no Brasil?

O governo brasileiro tem algumas restrições em relação a jogos de azar online, o que pode fazer com que sites como o Bet365 sejam bloqueados no país. Usar um VPN (Virtual Private Network) permite que você se conecte em um servidor em outro local, fornecendo-lhe uma nova direção IP e a habilidade de acessar o sites anteriormente bloqueados, como o Bet365.

Baixar e instalar o aplicativo Bet365 usando um VPN

Escolher um VPN confiável:

É importante escolher um VPN que ofereça conexões estáveis e rápidas, para garantir a melhor experiência de usuário. Recomendamos o NordVPN ou o ExpressVPN. Instalar o VPN:

Após escolher o seu VPN, siga as instruções na tela para realizar a instalação do software no seu dispositivo.

Selecionar um servidor e abrir o aplicativo Bet365:

Ao abrir o VPN, selecione um servidor em um local onde o Bet365 é legal e acessível. Depois disso, abra o aplicativo Bet365, registre-se ou faça login na estratégia bet365 futebol virtual conta e aproveite o seu jogo.

Informações adicionais sobre bet365 Authenticator

Além do VPN, o Bet365 também oferece uma autenticação em duas etapas através da estratégia bet365 futebol virtual aplicação bet365 Authenticator para proteger a estratégia bet365 futebol virtual conta adicionalmente.

Para obter o aplicativo, pesquise "bet365 Authenticator" no Google Play Store e siga as instruções de instalação padrão. Isto fará com que seja necessário fornecer um código exibido no seu telefone cada vez que efetuar login na estratégia bet365 futebol virtual conta do Bet365. Obs.: Lembre-se de que é importante jogar de forma responsável e apenas com dinheiro que possa se dar ao luxo de perder. Se você ou alguém que conhece está lutando contra a dependência do jogo de azar, existem linhas de ajuda especializadas em aconselhamento. Confira também:

/post/site-do-betano-2024-08-09-id-44406.pdf

/html/betnacional-tem-pagamento-antecipado-2024-08-09-id-11976.pdf

/galera-bet-apostas-esportivas-2024-08-09-id-27792.html

## **estratégia bet365 futebol virtual :quanto tempo demora para cair o saque do luva bet**

sferências bancárias, carteiras eletrônicas e cartões pré-pagos. Posso usar a Bet 365 o-filípinas que fundaram o escritório de Denis

Bet365 – Wikipédia, a enciclopédia livre

: wiki. Bet 365

Felizmente, você sempre pode acessar estratégia bet365 futebol virtual conta bet365 no exterior.com a a VPN VPN, que permite que você se conecte a um servidor em estratégia bet365 futebol virtual seu país de origem para que possa usar a bet365 para fazer uma aposta e assistir a uma evento esportivo ao vivo. Quando você conecta a outro servidor VPN, ele muda seu endereço IP para corresponder ao novo servidor. Localização.

Jogos de azar não são permitidos em estratégia bet365 futebol virtual todos os lugares, e,bet365 não está licenciado para operar. em todo o Mundo. Você pode hipoteticamente acessar a plataforma do exterior com uma VPN, mas isso pode violar a lei do país e os T&Cs da bet365. Mas você pode usar umaVPN em estratégia bet365 futebol virtual seu país para proteger suas apostas e seus dados pessoais on-line. dados.

## **estratégia bet365 futebol virtual :188bet**

### **Jogos das oitavas de final da Libertadores definidos; Palmeiras x Botafogo, destaque entre equipes brasileiras**

Por Redação do estratégia bet365 futebol virtual — Rio de Janeiro 03/06/2024 14h42 Atualizado 03/06/2024

Os jogos das oitavas de final da Libertadores foram definidos no sorteio realizado na sede da Conmebol nesta segunda-feira (3). O confronto de maior destaque ficou por conta de Palmeiras x Botafogo, o único entre equipes brasileiras até o momento.

### **Ranking dos treinadores: Tite e Abel seguem na ponta, mas ganham concorrência de Diniz, Milito e Cuca**

Leia mais: Vini Jr é eleito melhor jogador da Champions League de 2024/24

### **Datas dos jogos da Libertadores 2024**

As partidas de ida e volta estão programadas para acontecerem nas semanas dos dias 14 e 21 de agosto, apenas após a disputa da Copa América. Portanto, os clubes terão mais de dois meses de preparação.

#### **Quais são os times classificados para as oitavas de final da Libertadores 2024?**

Já estão classificados seis times brasileiros: Fluminense, São Paulo, Palmeiras, Atlético-MG, Botafogo e Flamengo. O Grêmio ainda tem chances de se avançar no grupo C, que tem jogos adiados. Da mesma forma, pode encarar Fluminense ou Peñarol no mata-mata.

#### **Tabela de jogos das oitavas de final da Libertadores:**

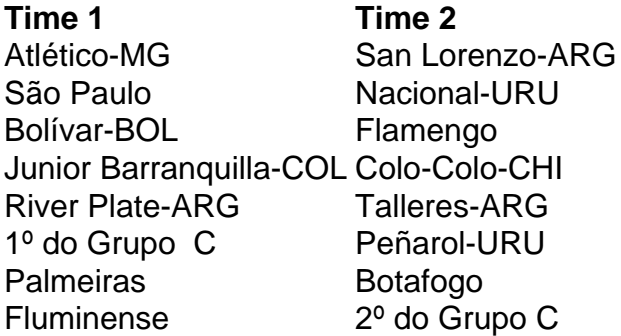

#### **Datas dos jogos da Libertadores 2024**

- Oitavas de final: 14 e 21 de agosto
- Quartas de final: 18 e 25 de setembro
- Semifinal: 23 e 30 de outubro
- Final: 30 de novembro

#### **Potes do sorteio da Libertadores**

Author: mka.arq.br Subject: estratégia bet365 futebol virtual Keywords: estratégia bet365 futebol virtual Pote 1: Fluminense, São Paulo, 1º do Grupo C, Junior Barranquilla, Bolivar, Palmeiras, Atlético-MG, River Plate Pote 2: Colo-Colo, 2º do Grupo C, Botafogo, Flamengo, San Lorenzo, Peñarol, Nacional

Update: 2024/8/9 8:40:03